# **BÀI 3: THỰC HÀNH PHÒNG VỆ TRƯỚC NHỮNG ẢNH HƯỞNG XẤU TỪ INTERNET CHỦ ĐỀ D: ĐẠO ĐỨC, PHÁP LUẬT VÀ VĂN HÓA TRONG MÔI TRƯỜNG SỐ MÔN: TIN HỌC – CÁNH DIỀU - LỚP 6**

## **BIÊN SOẠN: BAN CHUYÊN MÔN LOIGIAIHAY.COM**

#### **Câu D12 trang 29 SBT Tin học lớp 6 - Cánh Diều**

1) Trong bài trước, chúng ta đã biết rằng những mật khẩu như sau của bạn Nguyễn Văn An là không đủ manh: "Nguyen Van An 2020"; "nguyenvanan12345"; "an123456"; "Nguyen Van An".

Em hãy kiểm tra những mật khẩu đó thông qua một số trang web tin cậy sau đó giải thích kết quả. Một số trang web cung cấp dịch vụ kiểm tra độ mạnh của mật khẩu là:

<https://howsecureismypassword.net/>

<https://password.kaspersky.com/>

2) Em hãy tìm cho mình một mật khẩu mạnh rồi kiểm tra độ mạnh của nó qua trang web nêu trên.

#### **Phương pháp:**

- **Bước 1:** Truy cập vào 1 trong 2 trang web trên (Ví dụ: [https://password.kaspersky.com/\)](https://password.kaspersky.com/)

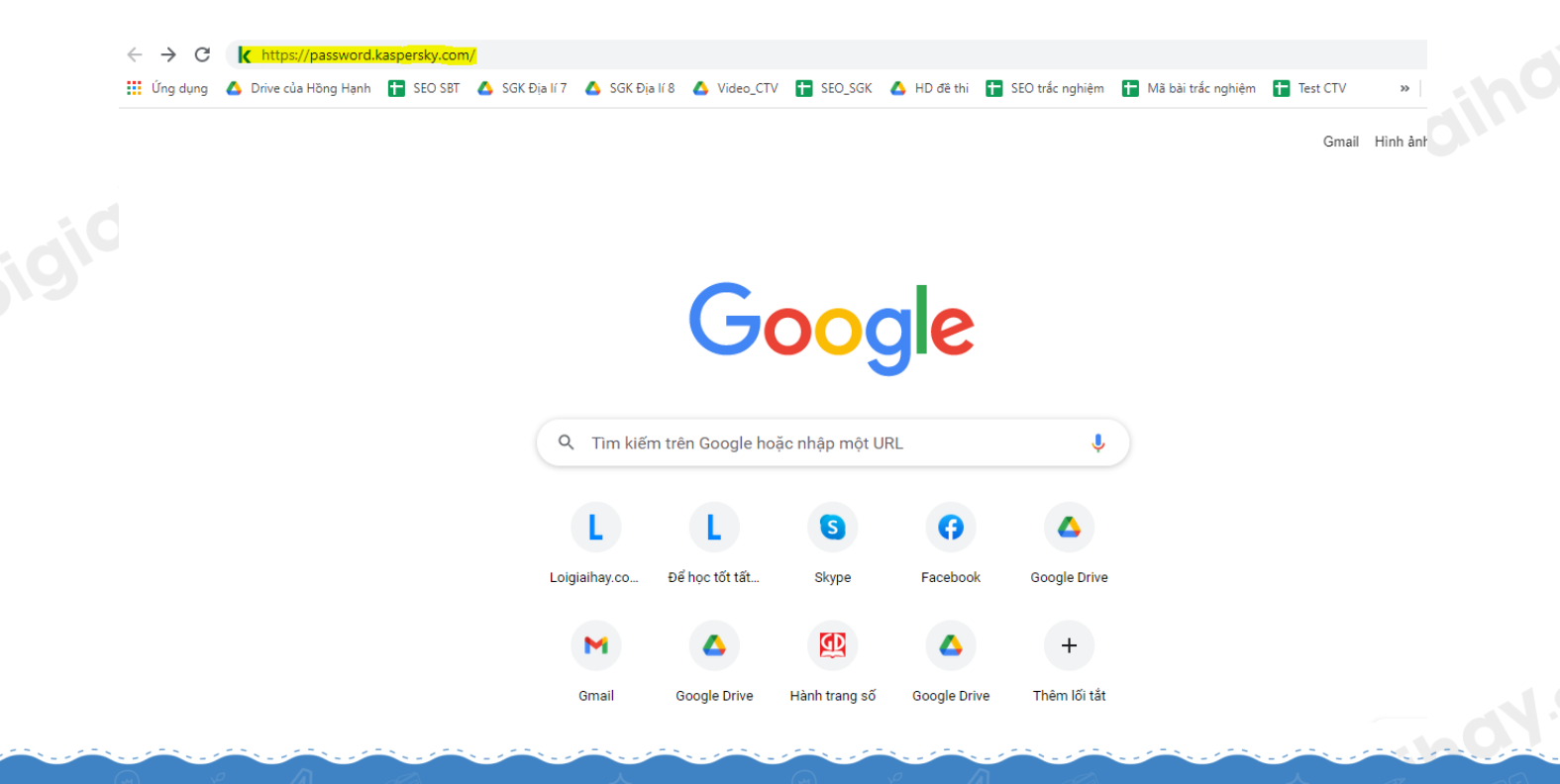

Truy cập https://loigiaihay.com/ để xem lời giải SGK, SBT, VBT từ lớp 1 - lớp 12 tất cả các môn

## Loigiaihay.com

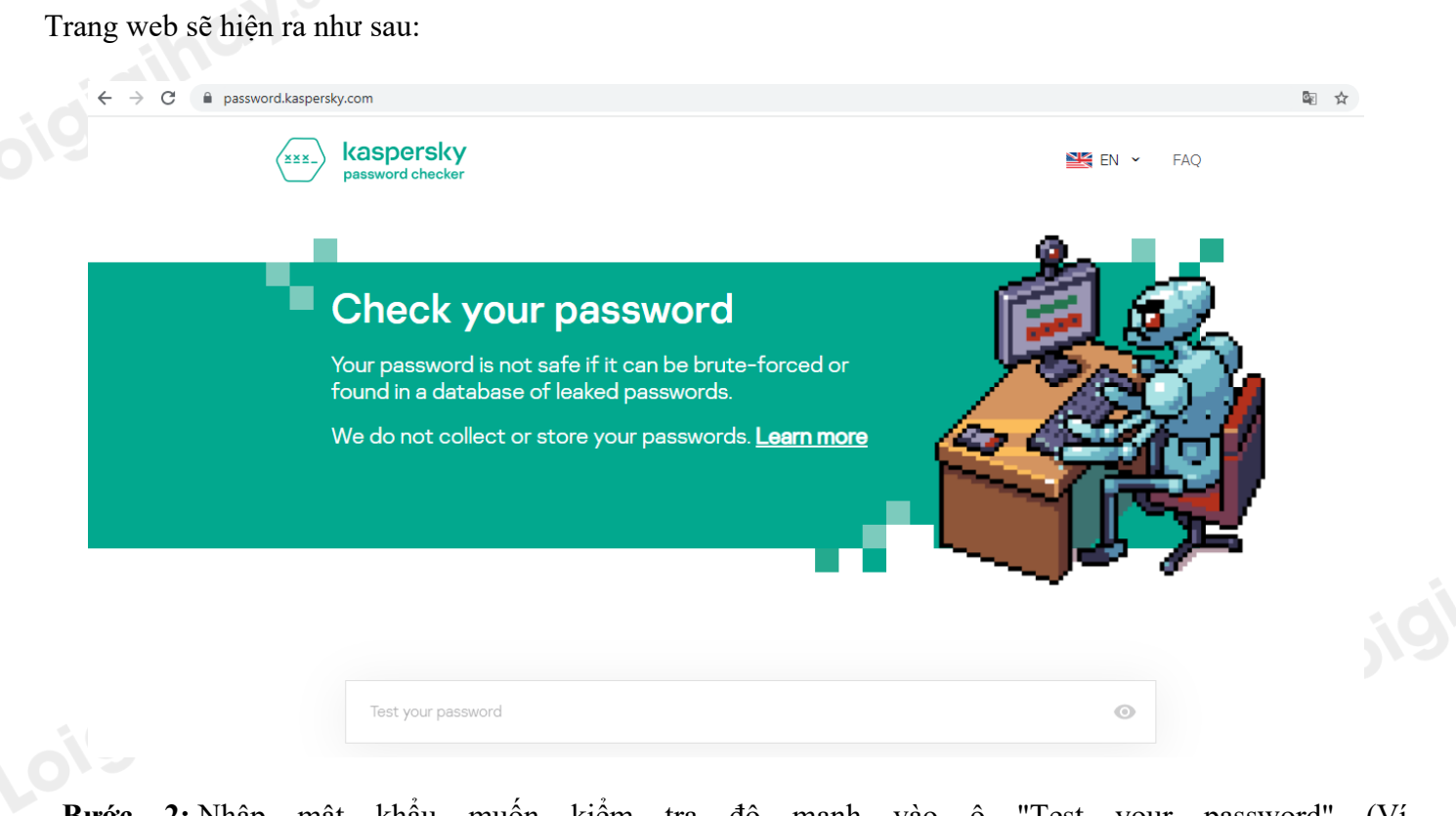

- **Bước 2:** Nhập mật khẩu muốn kiểm tra độ mạnh vào ô "Test your password" (Ví dụ: Nguyen\_Van\_An\_2020).

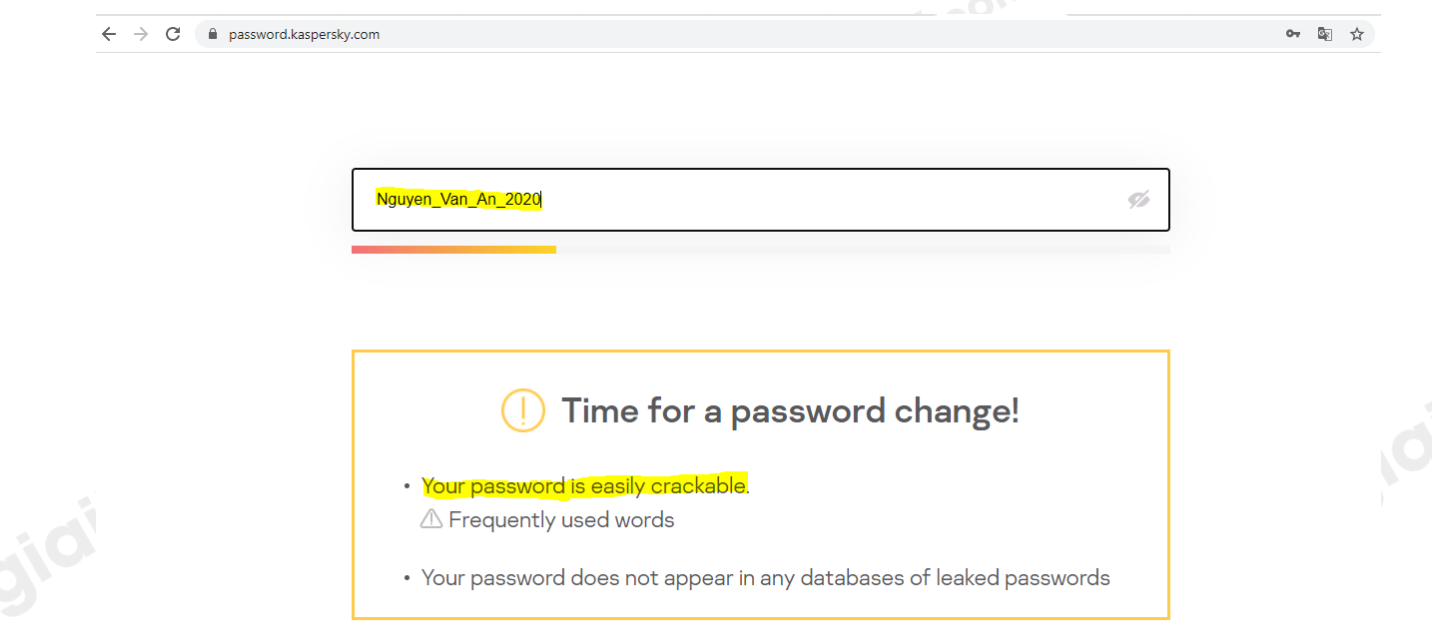

Lập tức trang web sẽ hiện thông báo kết quả (như hình trên): "Your password is easily crackable" *(Mật khẩu của bạn quá dễ để bẻ khóa).*

=> Kiểm tra tương tự với các mật khẩu khác.

### Loigiaihay.com

- Mật khẩu mạnh gồm ít nhất 8 kí tự trong đó có cả chữ hoa, chữ thường, chữ số và kí tự đặc biệt (".", "?", "!", "<", "#", ">"). Tránh đưa thông tin cá nhân như họ tên, ngày sinh, địa chỉ,... vào mật khẩu. Mật khẩu càng dài thì càng mạnh.

#### **Cách giải:**

1) Khi kiểm tra, những mật khẩu như "an123456"; "Nguyen\_Van\_An\_2020"; "nguyenvanan12345"; "Nguyen\_Van\_An" đều được thông báo là mật khẩu dễ bị bẻ khóa/quá cũ.

2) Mật khẩu mạnh (Ví dụ): "H@6h#8h4&aV".

**Loigiaihay.com**